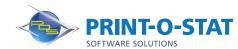

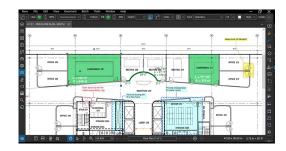

# Bluebeam® Revu® iPad Application

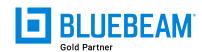

This half day custom class is designed specifically for the iPad app, providing students with knowledge of the most valuable features available when working with PDF files in Bluebeam® Revu® for iPad.

The instructor will teach students how to utilize the use of the app to the most efficient level by focusing on field content needed for everyday design use.

#### **COURSE OF FOCUS:**

- User Interface
  - Menu Bar, Properties Toolbar, Side Panel, Panel Access, Bottom Panel, Navigation Bar, and Toolbars
  - Main Workspace
- Basic Tools
  - Opening PDFs, Markup Tools (Redlining), Tool Chest, Tracking Markups & Text Search
- · Estimating Tools
  - Measurement Tools Calibration
  - Tool Chest Customization
  - Customization of Markups
  - · Visual Search & Markups List
- Document Management
  - Multi-page PDFs, Bookmarks
  - Notes Post It
- · Advanced Editing Tools
  - Punch Listing Standards and Customization
  - Capture Tool Embedding within markup
  - Recordings
- Studio Overview
  - Creating an Account and Logging In
  - Projects vs Sessions Comparison
  - · Working with Revu Session
  - Working with Revu Project

### **PREREQUISITES:**

- Apple iPad with paid version of Revu from App store (and latest update)
- · Basic Concepts of PDF Documents and Document Management

#### **Additional Information:**

- Instructor Led Training
- 1/2 Day: 9:00 am 12:00 pm or 1:00 pm 4:00 pm

#### **Authorized Training Center**:

1128 Roosevelt Avenue Suite 100 York, PA 17404

## Customized, online and on-site training available upon request.

To request training, contact a Print-O-Stat specialist by phone at 1-844-435-7479 or email <a href="mailto:software@printostat.com">software@printostat.com</a>.

Print-O-Stat, Inc. is an authorized provider of continuing education under the Uniform Construction Code Program for the State of PA. Documentation can be provided for your submission for certification credits.

printostat.com 844.435.7479